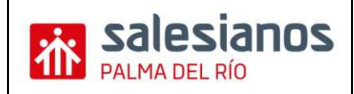

# **PRÁCTICA**

# **¿Cómo rellenar modelo 111?**

**Devengo (2):** En la casilla de ejercicio: hay que poner las cuatro cifras del año natural al que corresponde el trimestre por el que se hace la declaración. En la casilla de periodo:

1T : Primer trimestre 2T: Segundo trimestre 3T: Tercer trimestre 4T: Cuarto trimestre. Liquidación

## **Liquidación (3)**

## **I. Rendimientos del trabajo**

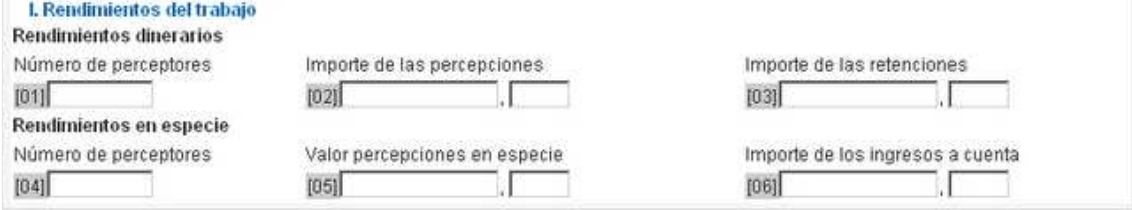

Se harán constar este tipo de rendimientos, separando los correspondientes a los rendimientos dinerarios y a los rendimientos satisfechos en especie.

En la casilla 01 - Hay que poner el número total de personas físicas a las que el declarante ha practicado una retención a cuenta del IRPF en concepto de rendimientos del trabajo. Es decir, el número total de personas a las que les retienes en su nómina en el periodo impositivo que se declare.

En la casilla 02- Suma de todas las bases que están sujetas a retención por el declarante en concepto de rendimiento del trabajo. Es decir, la suma de los totales devengados de las nóminas de los trabajadores a los que les practicas retención en sus nóminas en el periodo impositivo que se declare.

En la casilla 03- Importe total de las retenciones en concepto de rendimientos del trabajo. Es decir, la suma de todas las retenciones practicadas a tus trabajadores en las nóminas en el periodo impositivo que se declare.

En la casilla 04, 05 y 06 – Seria exactamente igual que las mismas definiciones de las casillas 01, 02 y 03, pero teniendo en cuenta que ahora son rendimiento en especie. Los rendimientos en especie se traducen en la utilización, consumo u obtención por los trabajadores (a cargo de la empresa) y para fines particulares de determinados bienes, derechos o servicios de forma gratuita o por precio inferior al normal de mercado. Los diferentes tipos de retribución en especie que trataré en función de su fiscalidad son:

- Seguro de enfermedad y asistencia sanitaria.
- Seguro de accidente.
- Utilización de vehículo.
- Cursos de formación y gastos e inversiones para habituar a los empleados en la utilización de nuevas tecnologías de la información y de la comunicación.
- Utilización de vivienda.
- Vales guardería.
- Entrega de acciones.

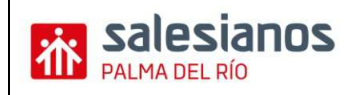

#### **II. Rendimientos actividades económicas.**

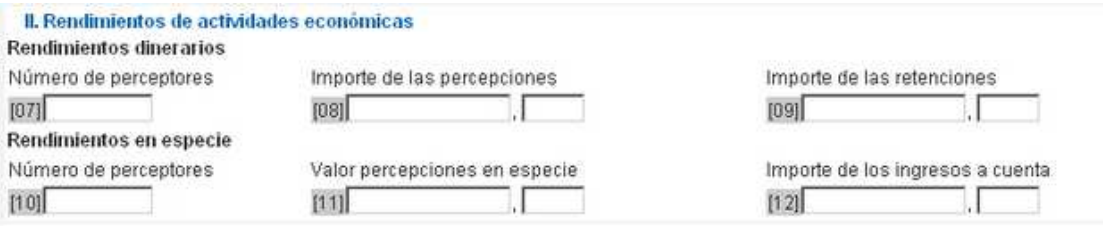

En la casilla 07- Hay que poner el número total de profesionales o entidades en régimen de atribución de rentas a las que el declarante haya satisfecho retención en concepto de actividades económicas. Es decir, en nuestra contabilidad, tendremos facturas con retenciones de profesionales, tendremos que sumar todos los profesionales que nos han practicado una retención en la factura.

En la casilla 08- Suma de todas las contraprestaciones dinerarias sujetas a retención en concepto de actividades económicas. Es decir, sumaremos las bases imponibles de todas las facturas de profesionales que nos han practicado una retención en la factura.

En la casilla 09- Importe total de las retenciones en concepto de rendimiento de actividades económicas. Es decir, en esta casilla, pondremos el total de la suma de todas las retenciones practicadas en las facturas de los profesionales.

En la casilla 10, 11 y 12. Seria exactamente igual que las mismas definiciones de las casillas 07, 08 y 09, pero teniendo en cuenta que ahora son rendimientos en especie.

## TOTAL LIQUIDACIÓN

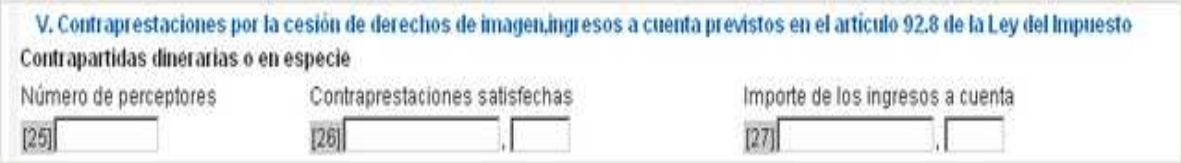

En la casilla 28- Se rellenará en esta casilla la suma de las retenciones e ingresos a cuenta de todos los epígrafes anteriores. Es decir, la suma de la casilla 03+06+09+12+15+18+21+24+27

En la práctica normalmente suele ser la suma de la casilla 03+09, porque el resto de las casillas suele ser cero.

En la casilla 29- Se rellenara esta casilla, exclusivamente en el caso de declaración complementaria. En ella se pone el resultado de la liquidación anteriormente presentada correspondiente al mismo año y periodo. Se rellena cuando se ha cometido un error en declaraciones anteriormente presentadas.

En la casilla 30- En esta casilla se pone el resultado de la diferencia entre la casilla 28 y 29. Este es el resultado final de la declaración.

#### **INGRESO (4)**

Una vez cumplimentado el modelo, el resultado del mismo puede ser a pagar, o negativo. Negativo no quiere decir que nos devuelvan dinero, sino que no vamos a pagar nada.

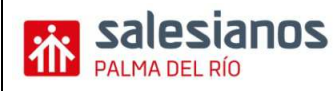

## **IMPUESTO DEL RENDIMIENTO DE LAS PERSONAS FISICAS IRPF**

Página 3 de 4

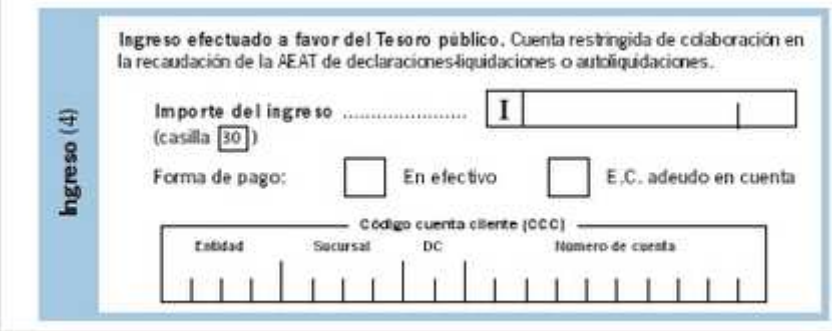

En el caso de que el modelo sea a pagar, habrá que presentarlo en una entidad colaboradora. Teniendo que elegir en el modelo si lo pagaremos en efectivo, en ese caso lo podemos presentar en cualquier banco, aunque siempre aconsejamos que sea uno en el que tengamos cuenta, por si las moscas, o bien pagarlo mediante adeudo en cuenta, teniendo que reflejar en el modelo la cuenta corriente donde queremos que nos cobren y presentándolo en una oficina del banco en el que tengamos dicha cuenta.

Trasladaremos el importe de la casilla30 a la clave I y marcaremos con una "X" a la forma de pago.

Si se efectúa el ingreso mediante adeudo en cuenta, deberás rellenar los datos completos de la cuenta de adeudo (CCC).Es muy importante que el importe del ingreso debe coincidir con el que aparece en la casilla 30. La presentación de este impreso se realiza en la entidad bancaria que ha señalado como forma de pago.

# **NEGATIVA (5)**

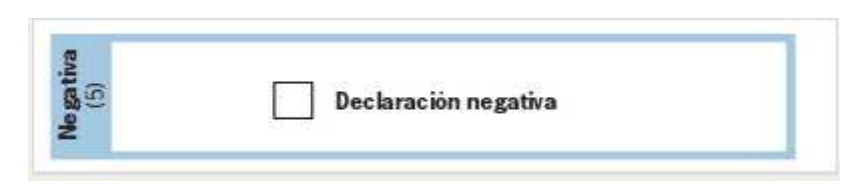

Si el resultado de la casilla 30 fuera negativo, estamos hablando de una autoliquidación negativa, y entonces marcaras con una "X" , la casilla indicada para ello. La presentación en este caso se deberá hacer en la delegación de la Administración Tributaria que corresponda a tu domicilio fiscal, que es el que aparece en las etiquetas identificativas.

# **COMPLEMENTARIA (6)**

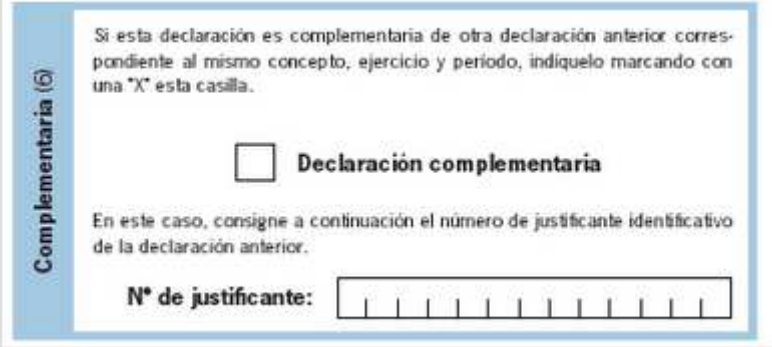

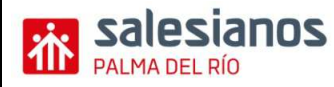

Estas declaraciones se dan cuando se cometió algún error en una declaración ya presentada y cuyo importe deberemos modificar, en este modelo sólo cabe la presentación de complementaria, cuando el resultado de la complementaria sea por importe mayor al de la incorrectamente realizada.

En los modelos 111 complementarios se rellenarán las casillas por los importes correctos y se marcará la casilla que indica que el modelo es complementario, teniendo que especificarse el número de referencia del modelo al que está rectificando.

Se marca con una "X", en la casilla indicada al efecto cuando esta autoliquidación sea complementaria de otra presentada anteriormente por el mismo concepto y correspondientes al mismo periodo y año. Se pondrá el número de justificante, que es un numero de 13 dígitos que aparece en la numeración del código de barras de la autoliquidación anterior.

## **FIRMA**

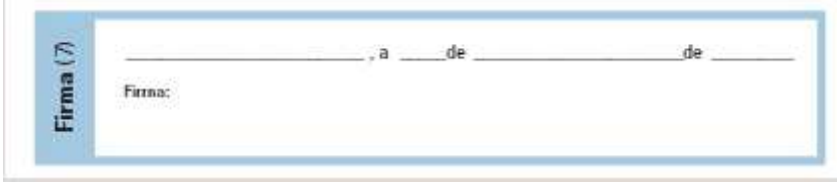

Una vez rellenado el impreso, el modelo 111 debe ser firmado por el declarante